# Panoramic Spectrum Displays for Amateur Transceivers

VE3KI

West Carleton Amateur Radio Club

19 March 2018

# Technological Basis

- Panoramic spectrum display: special-purpose spectrum analyzer, more or less closely integrated with a transceiver
- Analog: add a simple separate receiver swept-tuned across the band of interest, output displayed on a CRT or equivalent
- Digital:
  - Swept-tuned narrow-band detector within a conventional transceiver
  - Broad band direct-sampled SDR
  - Can be integrated with logging software

#### Some Platform-Dependent Displays

# Analog

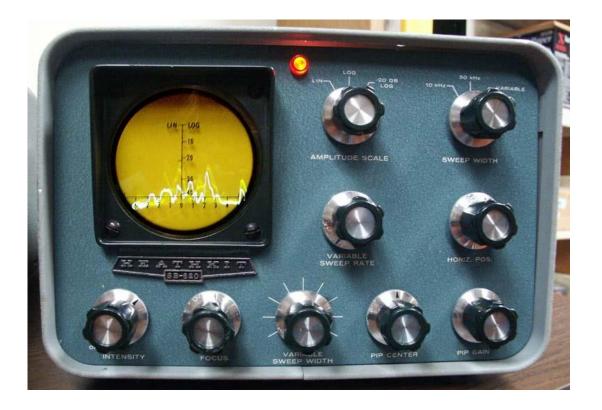

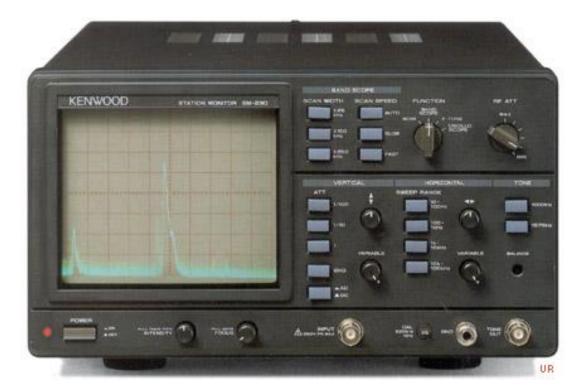

#### Heathkit SB-620

#### Kenwood SM-230

#### Icom IC-7600

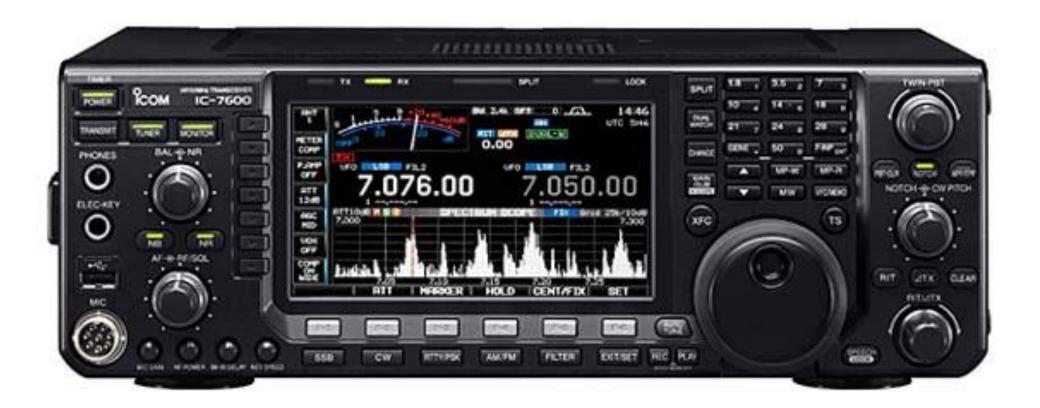

#### Yaesu FTDX-1200

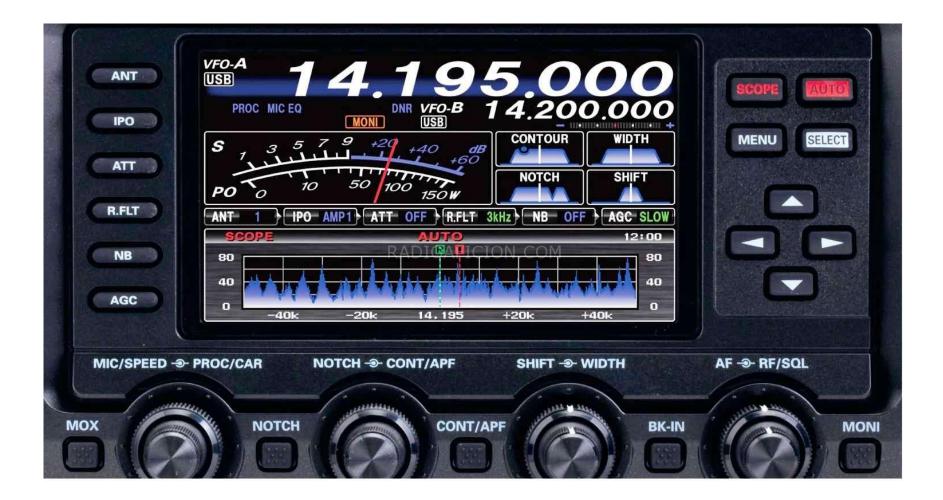

#### Elecraft P3

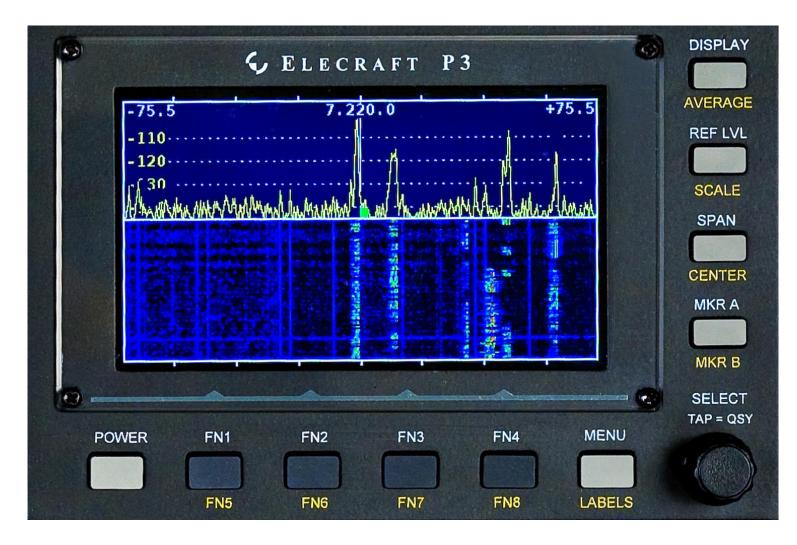

#### FlexRadio PowerSDR Software

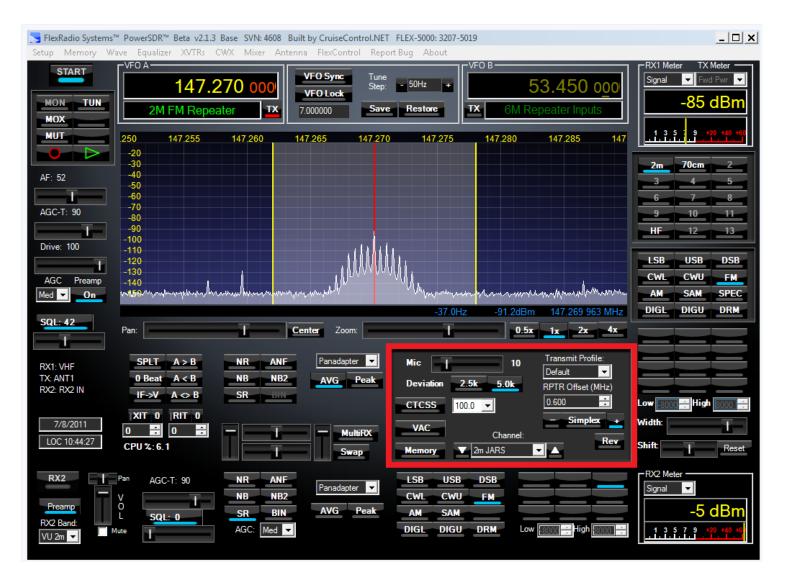

#### FlexRadio Maestro

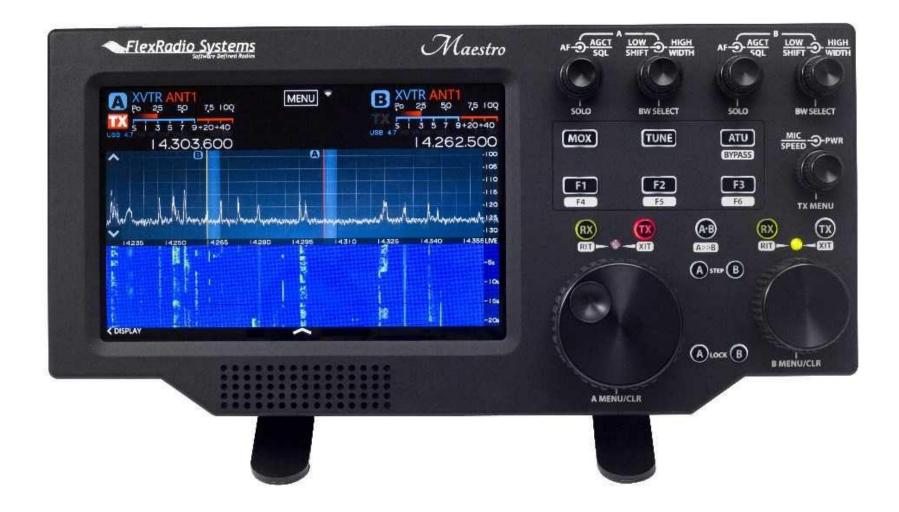

#### Icom IC-7300

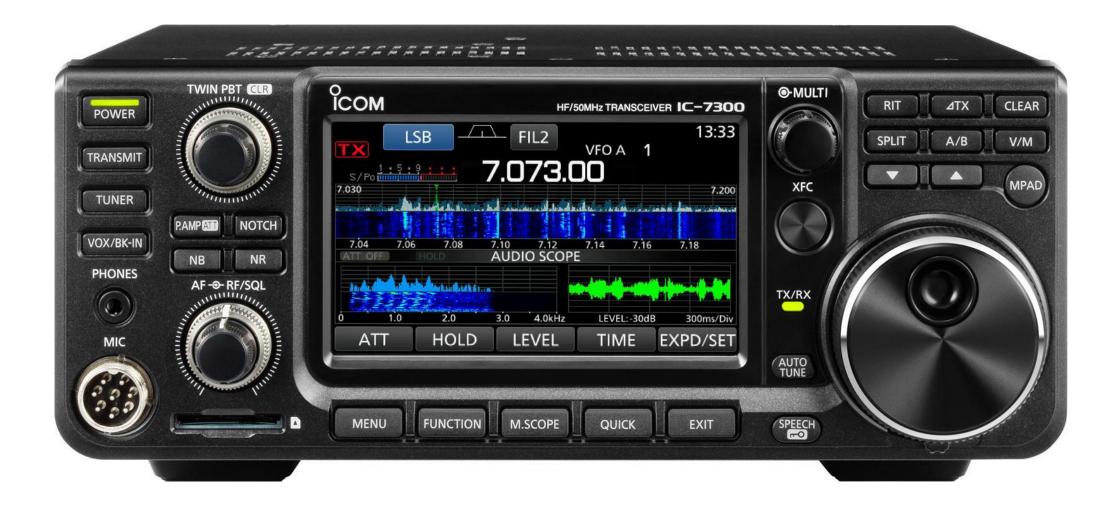

# Platform-independent solutions

- Do you need to buy a particular Icom/Elecraft/Yaesu/FlexRadio transceiver in order to get a panoramic spectrum display?
- The answer is no. You can add a spectrum display to any amateur transceiver with the help of an HF-capable SDR (e.g. Airspy-HF+, SDRPlay RSP, SoftRock/LP-PAN + sound card), some free software, and depending on the transceiver, possibly some additional hardware for T/R sequencing
- The spectrum source can be either your transceiver's IF, or RF directly from the antenna

#### IF-based

- If your transceiver has an IF output, or if you can modify it to provide one (after the first mixer but ahead of roofing filters or other selectivity-determining circuits), you can feed this into an SDR tuned to the IF
- Use SDR panadapter software that uses CAT control from the transceiver to label the display with the transceiver's RF instead of the SDR's frequency (transceiver's IF)
  - If you are already using CAT control with a logging program, you may need some kind of port-sharing software (com0com, VSPE, LP-Bridge, ...)

# NaP3 Example

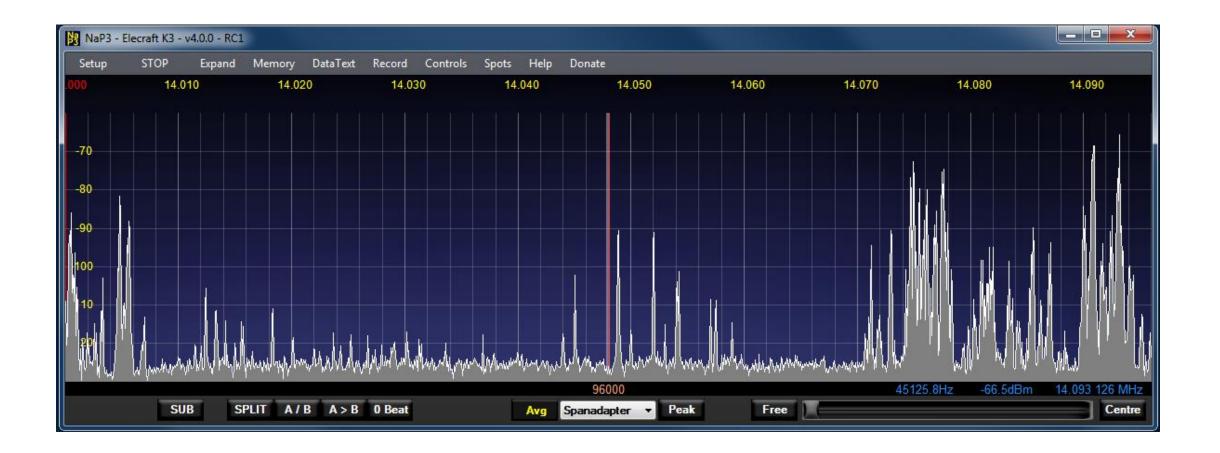

# NaP3 with DX Cluster spots

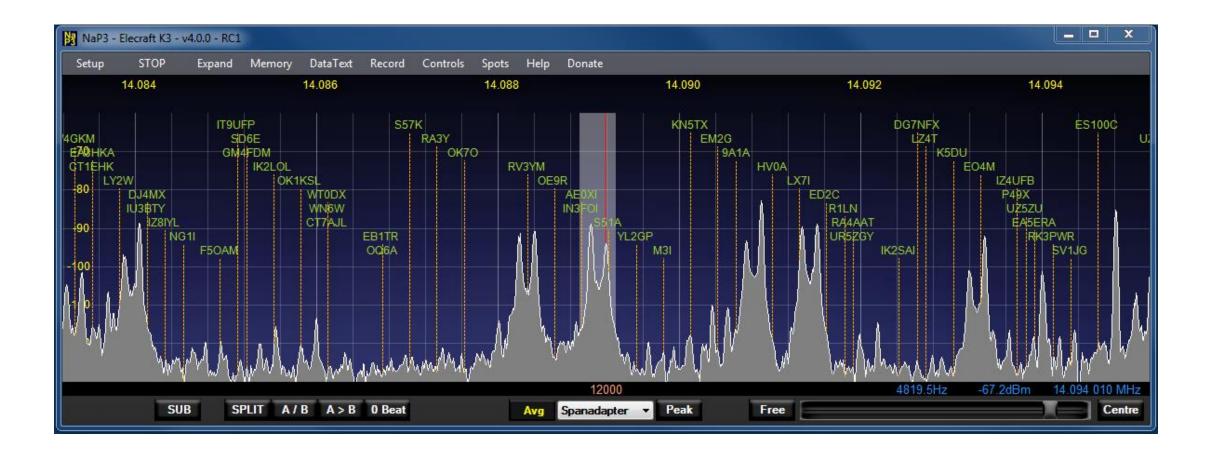

### CW Skimmer

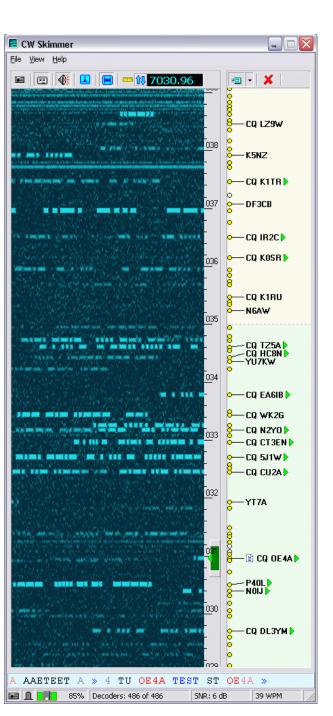

#### **RF-based**

- Some transceivers provide a pair of jacks for RX Antenna output and input (originally intended for accessories like filters, noise-cancellers, etc.)
  - The output is behind the T/R switch but ahead of the first mixer
  - Connect a jumper between the RX Ant output and input with a splitter to tap off a signal to the SDR
  - Use radio control software to tune the SDR to the transceiver's frequency
- If your transceiver does not have an RX Ant Output/Input pair, use a T/R sequencer plus a splitter to route received signals to both receivers while isolating the SDR from the transmitter's output

# SDRuno/SDRPlay

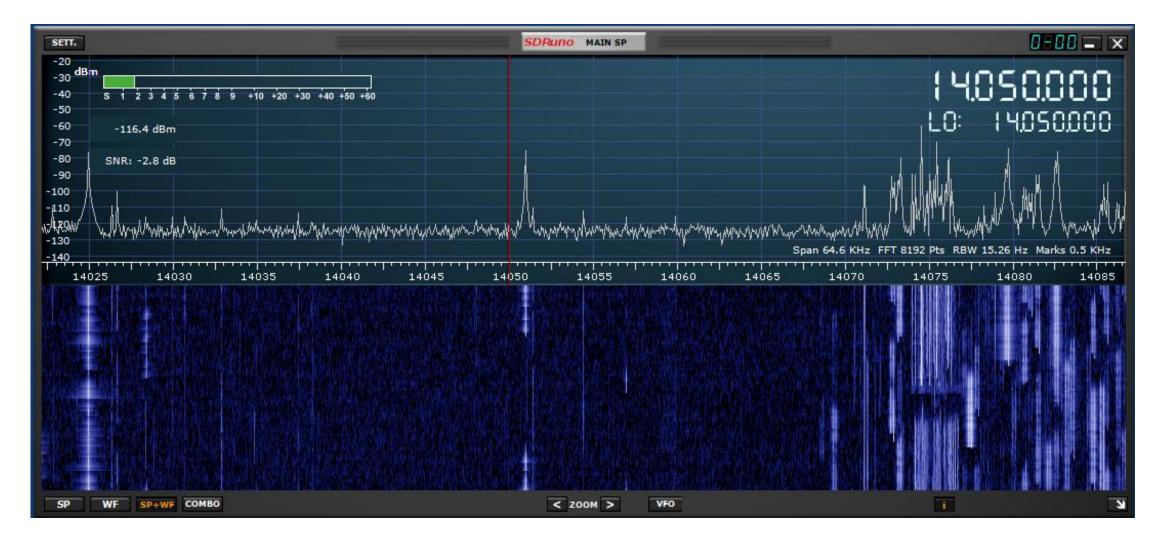

#### Win4K3Suite

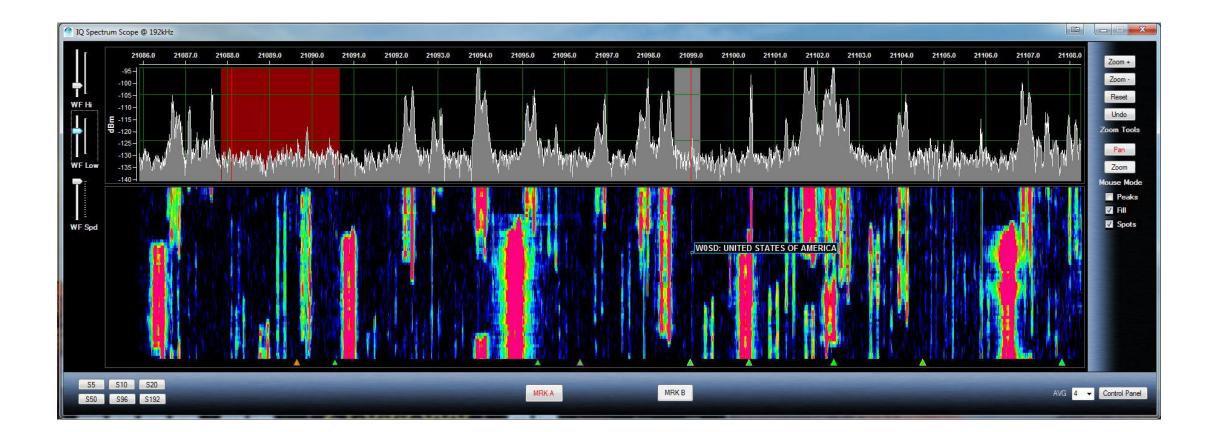

# Integration with Logging Software

- The examples so far are integrated with the radio, but not with the logging software
- Next step is to integrate with logging software
  - Provides instant dupe vs. new contact vs. new multiplier status display for contests, or DXCC needed status and LotW/eQSL info for DXers
  - Replaces the logging software's bandmap display with a spectrum display
  - Can integrate with some transceivers directly (IC-7300, FlexRadio), or with external SDR-based displays

# N2IC's Waterfall Bandmap

| Water                                                                                                    | fall Bandmap                                                                                                    | - • ×     |
|----------------------------------------------------------------------------------------------------|----------------------------------------------------------------------------------------------------|-----------|
| Stop                                                                                                    | Sound card based SDR                                                                                                    | Configure |
| <b>W7F</b><br><b>1957</b><br>(75V<br>(75V)<br>(75V)<br>(75V)<br>(7 |                                                                                                    | Zoom      |
| R <b>OZBA</b><br>K <b>REL</b><br>WJ9B                                                                                                    |                                                                                                    | Contrast  |
| ABGMAX<br>K1DW<br>N3RD                                                                                                    | 해 가지 : : : : : : : : : : : : : : : : : :                                                                                                    | - Speed   |
| FEJOE                                                                                                    | na za al na aj (122)<br>12493 jeste leste inter a di 14931                                                                                                    |           |
| <mark>JAGHZ</mark><br>(4RO                                                                                                    | AUCENTRALIA<br>REPORT OF A CONTRAL AND A CONTRAL AND A CONTRA                                                                                                    |           |
| AA3B<br>RM2D<br>K9MA                                                                                                    | ning and a subset of the second second second second second second second second second second second second s<br>14036<br>14036<br>14 |           |
| KMOD                                                                                                    | ······································                                                                                                    |           |
| SM5CCE<br>RK25E                                                                                                    | 4000                                                                                                    |           |
| F5IN<br>T9MUO<br>F997T9P                                                                                                    | de held of held<br>Sector of the sector of the sector of the sector of the sector of the sector of the sector of the sector of the<br>Sector of the sector of the sector of the sector of the sector of the sector of the sector of the sector of the                                                                                                    |           |
| *91VX                                                                                                    | 14041                                                                                                    |           |
| VE 3MGY<br>N9MM<br>DF100FL<br>DL5YM                                                                                                    | rang ang ming ming ming ming ming ming ming mi                                                                                                    |           |
| 1 T (                                                                                                    | ал он сөм өм ж солун 40 ман нуу <sub>4043</sub><br>ал он хал                                                                                                    |           |
|                                                                                                    |                                                                                                    |           |

# N1MM+ with IC-7300

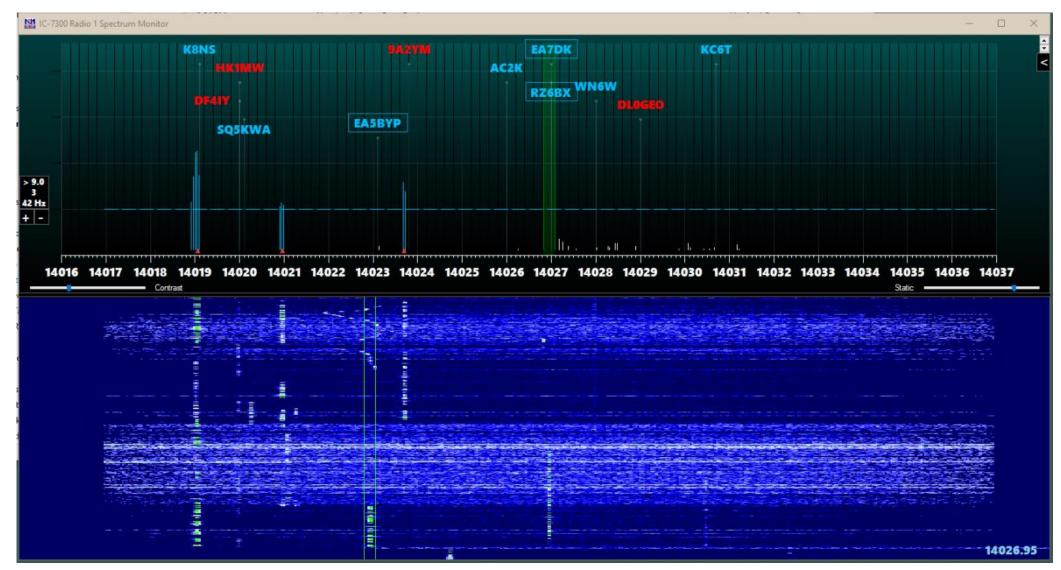

### N1MM+ Vertical Orientation

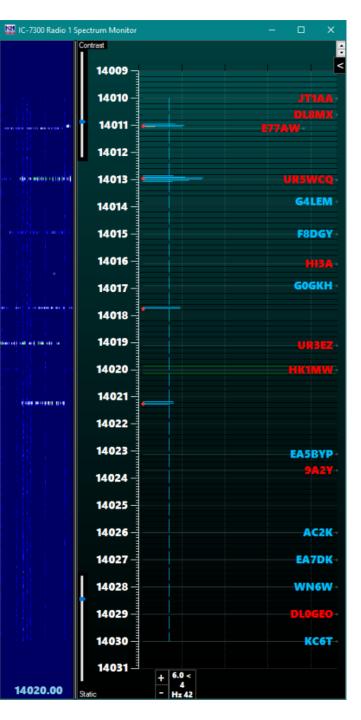

# 3 Bandmaps

Centre = traditional bandmap (call signs from Cluster)

Left = N2IC's Waterfall Bandmap (spectrum data from an external SDR)

Right = N1MM+ spectrum display (fed by Waterfall Bandmap program)

In addition to point and click with a mouse, you can also use keyboard hotkeys to jump to the next currently-active trace on the waterfall.

| 😻 Waterfall Bandmap 📃 🗖 🗙                                                                                                    | Elecraft K3 VFO A                                            | Waterfall Bandmap Spectrum Monitor                                                                                                    |                                         |
|----------------------------------------------------------------------------------------------------|--------------------------------------------------------------|----------------------------------------------------------------------------------------------------|-----------------------------------------|
| Stop Sound card based SDR                                                                                                    | 14088.00 SH/DX Wide CQ                                       | Contrast                                                                                                    |                                         |
| Clear All Spots Centered                                                                                                    | RIT 0.00 XIT AFSK                                            | 14083                                                                                                    | CM4FDM SD6t                             |
| KD6TR<br>CT7AJL 14084 Zoom                                                                                                    | 14084 — CT7AJL 71° #                                         |                                                                                                    | A1GT/QRP MØIHT<br>M OK1KSL              |
| NG11<br>N410                                                                                                    | NG1I 130° New #                                              | n n n n n n n n n n n n n n n n n n n                                                                                                    | КОСТВ                                   |
|                                                                                                    | K5TXM 237° New #<br>N4IQ 210° #<br>G4FKA 53° New #           |                                                                                                    | CT7AJL NG1I                             |
|                                                                                                    | 14085 UR2Y 43° # New #<br>EA3HKA 69° #                       | <del>6</del> 4                                                                                                    | FKA<br>FKA                              |
|                                                                                                    | G0JSP 53° #<br>DJ4WS 51° ¤ New #                             |                                                                                                    | TD 557K DJ4WS                           |
| OK70 Contrast                                                                                                    | S57K 54° ¤ New #<br>I4IID 58° #<br>IK2SAI 58° New #          |                                                                                                    | UA2CZ A2CZ                              |
|                                                                                                    | 14086                                                        | ACC ANCE AN A REAL AND A REAL AND |                                         |
| 7Z1AL Strengther starting to 1000 1000 10                                                                                                    | A2CZ 99° New #<br>UA2CZ 43° ¤ New #                          | 14086                                                                                                    | ND8L ED1MK                              |
| OE9R                                                                                                    | RN5AA 35° #<br>OK7O 49° ¤ New #                              | Dis Units Againes Againes                                                                                                    | R A A A A A A A A A A A A A A A A A A A |
| UR52GY<br>S51A Speed                                                                                                    | 14087                                                        |                                                                                                    | UR5ZGY                                  |
| 100 Experience of the second second se                                                                                                    | 7Z1AL 52° ¤ #<br>0E9R 53° ¤ New #                            | Distriction of the second second seco |                                         |
|                                                                                                    | UR5ZGY 43° ⊭ #<br>S51A 54° ⊭ New #                           | Contraction of the Contraction of the Contraction o | R EW8DX CR5V                            |
| KN5TX                                                                                                    | 14088 NE3F 187° New #<br>CR5V 71° New #<br>EW8DX 40° # New # | 14088                                                                                                    | KN5TX                                   |
| IK3TPP                                                                                                    | XE1IB 228° New #<br>M3I 53° #                                |                                                                                                    | CS7AA UNCE                              |
|                                                                                                    | KN5TX 237° New #<br>IK3TPP 58° New #                         | e = (p) (p) (1)                                                                                                    | WTODX UWBE<br>HVOA                      |
| ACTIVITY AND A CONTRACT AND A CONTRACT AND A CONTRA | 14089-<br>9A1A 54° ¤ New #<br>CS7AA 71° New<br>UW6E 43° ¤ #  |                                                                                                    | U <mark>FRE LX7</mark> I                |
|                                                                                                    | WTODX 254° #<br>HV0A 59° New #                               |                                                                                                    | KS7AA                                   |
| KS7AA                                                                                                    | LX7I 53° New #<br>IZ4UFB 58° #                               |                                                                                                    | W. NSVYS EF9R                           |
| EF9B                                                                                                    | * KS7AA 273° New #<br>EF9R 74° New #                         |                                                                                                    | S53X VE5MX                              |
|                                                                                                    | N5VYS 237° New #<br>N5VY 237° #<br>OG90AA 32° New #          |                                                                                                    | WIBALLE ED3D                            |
|                                                                                                    | VE5MX 300° New #<br>14091 — S53X 54° ⊭ #                     |                                                                                                    | EO4M ON5JT                              |
| ED3D<br>9HTAE<br>K5DU                                                                                                    | V31TF 205° New #<br>ED3D 69° #                               |                                                                                                    | NU1C IW9FDD                             |
| INTERNATION CONTRACTOR OF A CONTRACT OF A CONTRACT OF A CO | VM3RIE 269° New #<br>9H1AE 63° New #<br>K5DU 237° New #      |                                                                                                    | EV1R<br>EIR A61M                        |
|                                                                                                    | 14092                                                        |                                                                                                    | KK3PWR-                                 |
|                                                                                                    | NK6A 269° ¤ #<br>NV9FDD 58° New #                            |                                                                                                    | ES100C                                  |
| A61M<br>N4ER<br>RK3PwH                                                                                                    | NU1G 130° #<br>CO2WL 190° #<br>L 76K 51° # New #             |                                                                                                    | DK2AMS EASERA                           |
|                                                                                                    | 14093                                                        |                                                                                                    | 15<br>z 10                              |

#### In action

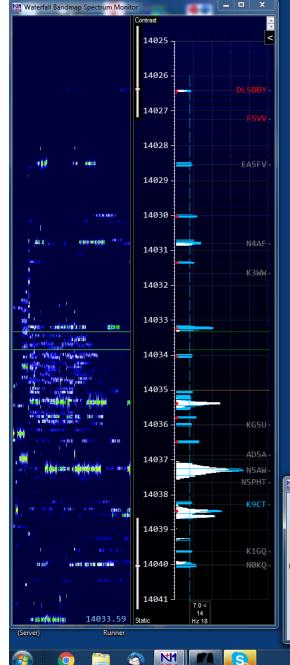

| 2018-0 | 2-28 13:59:382 | CWops Mini-CWT | Contest - VE3KI_ | 2018.s3db |       |      |                                                                                                    |     |  | ×        |
|--------|----------------|----------------|------------------|-----------|-------|------|----------------------------------------------------------------------------------------------------|-----|--|----------|
| MM-DD  | HH:MM 🔺        | Call           | Freq             | Mode      | Name  | Exch | M1                                                                                                    | Pts |  | <u> </u> |
| 02-28  | 13:53          | EA5FV          | 14028.54         | CW        | DANI  | EA   | <ul> <li>Image: A second second s</li></ul> | 1   |  |          |
| 02-28  | 13:53          | N5PHT          | 14037.65         | CW        | GARY  | 1489 |                                                                                                    | 1   |  |          |
| 02-28  | 13:54          | K1GQ           | 14039.62         | CW        | BILL  | NH   |                                                                                                    | 1   |  |          |
| 02-28  | 13:55          | NØKQ           | 14040.03         | CW        | BILL  | 1463 |                                                                                                    | 1   |  |          |
| 02-28  | 13:55          | HB9ARF         | 14041.61         | CW        | PHIL  | 1354 | <ul> <li>Image: A second second s</li></ul> | 1   |  |          |
| 02-28  | 13:55          | N5AW           | 14037.31         | CW        | MARV  | 157  | <ul> <li>Image: A second second s</li></ul> | 1   |  |          |
| 02-28  | 13:56          | AD5A           | 14036.86         | CW        | MIKE  | 1415 | <ul> <li>Image: A second second s</li></ul> | 1   |  |          |
| 02-28  | 13:56          | KG5U           | 14036.00         | CW        | DALE  | 1241 | <ul> <li>Image: A second second s</li></ul> | 1   |  |          |
| 02-28  | 13:58          | N4AF           | 14030.81         | CW        | HOWIE | 132  |                                                                                                    | 1   |  | -        |
| 02-28  | 13:43          | К9СТ           | 7031.20          | CW        | CRAIG | 276  | <b>~</b>                                                                                                    | 1   |  |          |
|        |                |                |                  |           |       |      |                                                                                                    |     |  |          |
|        |                |                |                  |           |       |      |                                                                                                    |     |  |          |
|        |                |                |                  |           |       |      |                                                                                                    |     |  |          |
|        |                |                |                  |           |       |      |                                                                                                    |     |  |          |

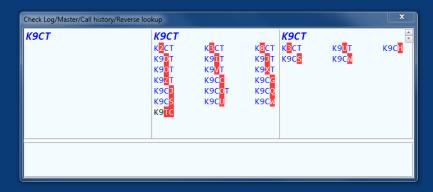

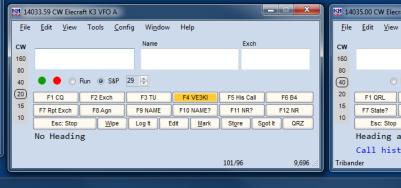

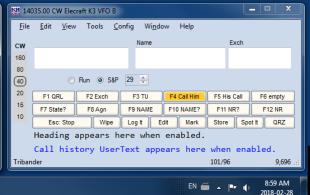

# DXLab Suite – IC7300/7610/7851

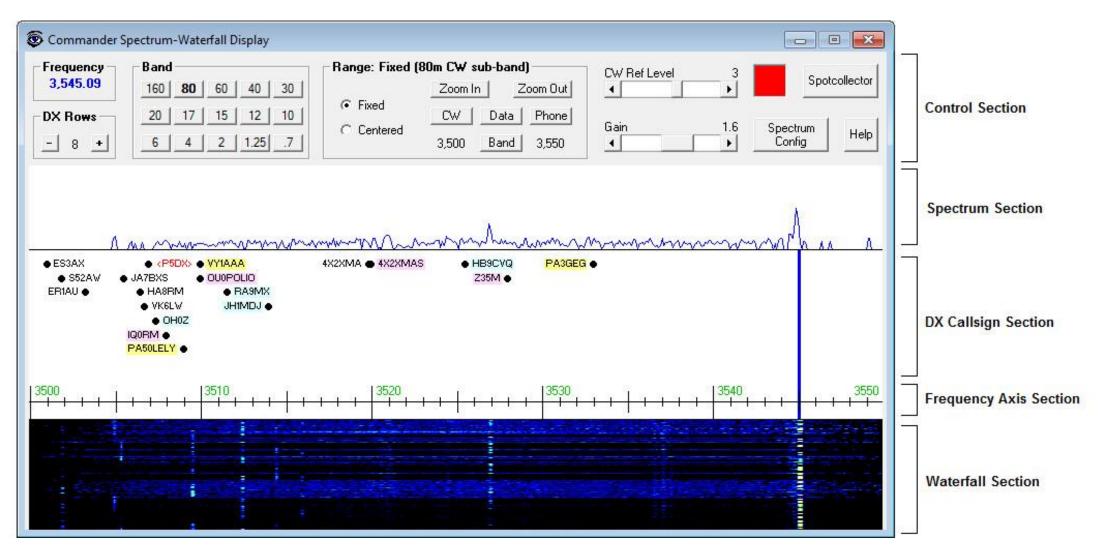

# Software Resources

- N1MM+ Spectrum Display: <u>https://n1mm.hamdocs.com/tiki-</u> <u>index.php?page=Spectrum+Display+Window&structure=N1MM+Logger+Documentation</u> (go to the N1MM+ on-line manual and search for Spectrum Display)
- N2IC's Waterfall Bandmap: <u>https://groups.io/g/waterfallbandmap</u>
- DXLab Suite Interoperation with SDRs: <u>http://www.dxlabsuite.com/dxlabwiki/SDRInteroperation</u> - Icom Spectrum Display: <u>http://www.dxlabsuite.com/dxlabwiki/SpectrumWaterfallIcom</u>
- Win4K3Suite, Win4Yaesu Suite: <u>https://va2fsq.com/</u>, <u>http://yaesu.va2fsq.com/</u>
- NaP3: <u>http://www.telepostinc.com/NaP3.html</u>
- CW Skimmer: <u>http://www.dxatlas.com/cwskimmer/</u>